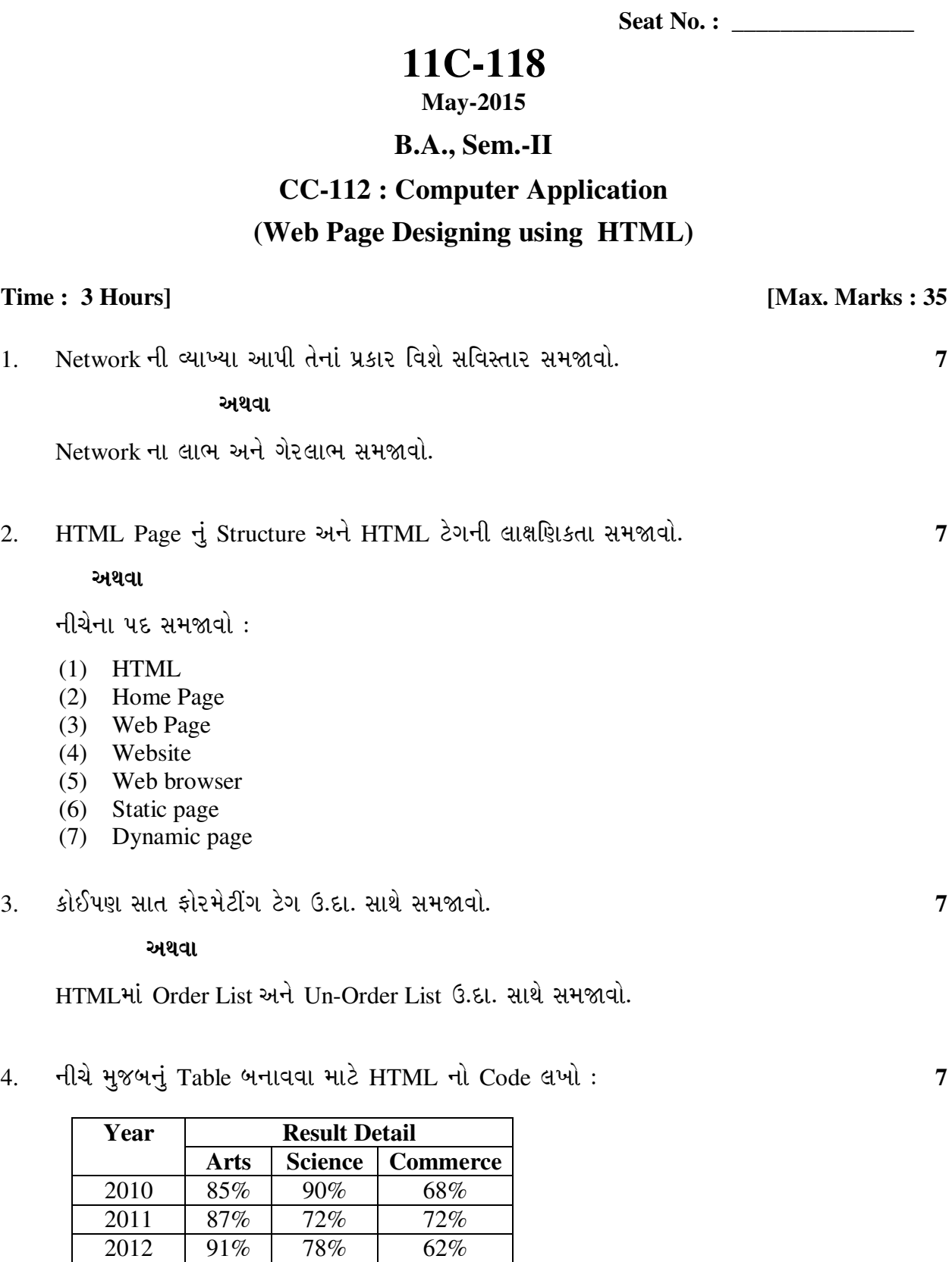

 $\overline{\phantom{a}}$ આચવા

Hચેનાનાં Tags ઉ.દા. સાથે સમજાવો:

- $(1)$  <CAPTION>
- $(2)$  <HR>
- $(3)$  <A hrf>
- (4) <Address>
- $(5)$  <PRE>
- (6) H1
- $(7)$  <Font>

### 5. ¾ÛÛ•ýÛÛ ¾Ûä›÷¼Û ïõÁõÛé : **7**

- (1) Webpage $\dot{d}$  Extension. htm  $\dot{\vartheta}$ . ( $\dot{\vartheta}$ l/ $\dot{\vartheta}$ l)
- (2) Internet explorer  $\partial$  Web browser  $\partial$ . ( $\partial$ l/ $\partial$ ll)
- $(3)$  w.w.w.  $\frac{1}{2}$   $\frac{1}{2}$   $\frac{1}{2}$
- $(4)$  Website  $\mathsf{d}$ l yer page  $\mathsf{d}$  \_\_\_\_\_\_\_ séque  $\mathsf{d}$ .
- (5) Text नी नीये લीटी દोरवा \_\_\_\_\_\_ Tag नो ઉપયોગ થાય છે.

 $\overline{\phantom{a}}$   $\overline{\phantom{a}}$ 

- $(6)$  HTML  $\dot{d}$   $\psi$   $\ddot{\psi}$   $\ddot{\psi}$   $(1 + \frac{1}{2})$   $(0 + \frac{1}{2})$
- $(7)$  URL  $\dot{d}$   $\psi$   $\ddot{\psi}$   $\ddot{\psi}$   $\ddot{\psi}$   $\ddot{\psi}$

**11C-118 2**

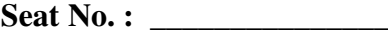

# **11C-118**

# **May-2015**

## **B.A., Sem.-II**

## **CC-112 : Computer Application (Web Page Designing using HTML)**

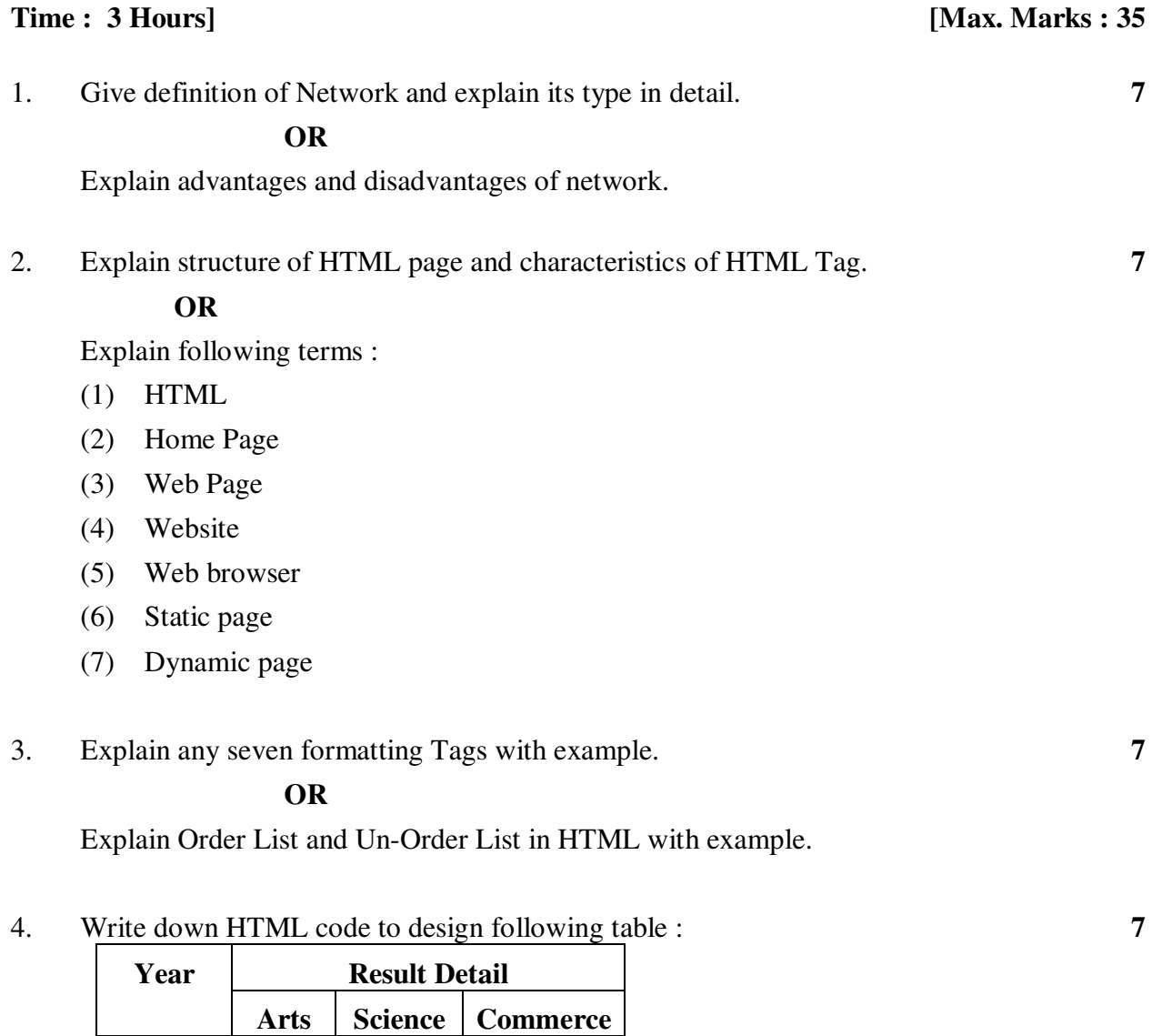

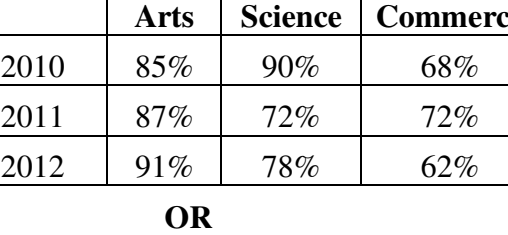

**11C-118 3 P.T.O.**

Explain following tags with example :

- (1) <CAPTION>
- $(2)$  <HR>
- $(3)$  <A hrf>
- (4) <Address>
- $(5)$  <PRE>
- (6) H1
- $(7)$  <Font>

#### 5 Do as directed. **7**

- (1) Extension of webpage is htm (Yes/No)
- (2) Internet explorer is a web browser. (Yes/No)
- (3) Full form of w.w.w. is  $\_\_\_\_\_\_\_\_\$ .
- (4) First page of website is known as \_\_\_\_\_\_\_.
- (5) To underline a text \_\_\_\_\_\_\_ Tag is used.
- (6) Full form of HTML is  $\qquad \qquad$ .
- (7) Full form of URL is  $\_\_\_\_\_\_\_\_\_\_\$ .

 $\overline{\phantom{a}}$   $\overline{\phantom{a}}$